## Mac Computer Troubleshooting Guide

Recognizing the way ways to get this books Mac Computer Troubleshooting Guide is additionally useful. You have remained in right site to start getting this info. acquire the Mac Computer Troubleshooting Guide belong to that we allow here and check out the link.

You could buy lead Mac Computer Troubleshooting Guide or acquire it as soon as feasible. You could speedily download this Mac Computer Troubleshooting Guide after getting deal. So, in the manner of you require the ebook swiftly, you can straight acquire it. Its therefore totally easy and so fats, isnt it? You have to favor to in this look

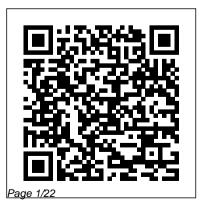

macOS Support Essentials 11 - Apple Pro Training Series Peachpit Press Whether you are a new convert to Mac, still thinking about making the switch, or just want to learn more about Macs, this book will guide you through the Mac OS and help you see how making the switch really isn't the great leap that you once thought it was. While this book was written for anyone new to Mac, it is especially geared for people who are switching to Mac from Windows. This book will show you the basics and show you how to do the common day tasks you know on Windows (like right clicking). It will also show you how to get your Mac in sync with your iPad or iPhone, and how to do everyday tasks like change background, find files, and performance tweaks to keep your Mac

running like new. Please note, while every effort has been made to ensure accuracy, this book is not endorsed by Apple and should be consider unofficial. macOS Support Essentials 10.14 - Apple Pro Training Series Que Publishing Get the most out of your Mac with this comprehensive guide Macs For Dummies, 13th Edition is the ultimate guide to your Mac, fully updated to include information about the latest updates. The book walks you through troubleshooting, syncing mobile devices, integrating Windows, and more, so you can take advantage of everything Macs have to offer. Whether you're a new user, a recent convert, or you just want to get the most out of your Mac, this book puts all the information you need in one place. Discover what makes Macs superior computing machines. Learn the basics, from mastering the Dock and customizing OS X, to iCloud syncing and backing up with Time Machine. You'll suddenly find your

computer fun again as you make FaceTime calls and Pro Training Series John Wiley & Sons explore iLife. Plus, you'll find out that switching to Switch from a PC to Mac with no problem! OS X doesn't mean leaving your favorite Windows Experienced using Microsoft but now programs behind. Macs For Dummies, 13th Edition switching over to a Mac? No Problem! contains everything for the beginner or intermediate With this book you can build upon the Mac user, including information about new features knowledge you have In a rush to get going like the Thunderbolt port and the complete redesign on a Mac? No Problem! For a quick path, of the Mac Pro. Topics include: Setting up your daily routine with Reminders, e-mail, and the Dock Exploring the native tools like iWork, iLife, and iCloud Customizing your experience with User Accounts, Parental Controls, and Mission Control Basic maintenance and troubleshooting to keep your Mac running perfectly The book also dispenses your own Need a detailed step-by-step valuable information for a veteran Mac user. including the most useful Dashboard widgets and the 10 best Mac websites that belong in your Safari bookmark menu. If you want to enjoy the true Mac experience, Macs For Dummies, 13th Edition is the most comprehensive guide on the market. macOS Support Essentials 10.12 - Apple

vou can choose to read only the highlighted text for just what you need to know Prefer to take notes while you learn? No Problem! We've sprinkled loads of notes and quick tips throughout the book, and left you plenty of room to take guide to switching from Microsoft to Apple software? No Problem! Combine all the learning paths for a comprehensive workshop

Sad Macs, Bombs, and Other Disasters John Wiley & Sons

Offers tips on routine maintenance, hardware and

memory upgrades, performance tuning, Internet connections, multimedia, and related matters. The Complete Beginners Guide to Mac OS X El Capitan Independently Published Learn how to make the switch from PC to Mac a completely smooth transition The number of Mac users continues to increase significantly each year. If you are one of those people and are eager but also anxious about making the switch, then fear not! This friendly quide skips the jargon to deliver you an easyto-read, understandable introduction to the Macintosh

computer. Computer guru Arnold Reinhold walks you through the Mac OS, user interface, and icons. You'll learn how to set up your Mac, move your files from your PC to your Mac, switch applications, get your Mac online, network your Mac, secure your Mac, work with the iLife suite, troubleshoot common problems, and more. Dives in to helping you make the switch from PC to Mac as smooth and effortless as possible Walks you through the latest features of Mac OS X Lion to help you take advantage of all the cool

things your Mac can do that you might not know about Offers clear instructions for working with the iLife applications, running Windows on your Mac via Boot Camp, networking your Mac, and switching your family or your business to a Mac Shares essential advice for troubleshooting common problems and provides easy tips for keeping your Mac happy Switching to Mac For Dummies, Mac OS X Lion Edition is all you need to switch to a Mac and never look back! Mac OS X Lion Pocket Guide John

Wiley & Sons

Whether you're new to the Mac or a longtime user, this handy book is the quickest way to get up to speed on Snow Leopard. Packed with concise information in an easy-toread format, Mac OS X Snow Leopard Pocket Guide covers what you need to know and is an ideal resource for problem-solving on the fly. This book goes right to the heart of Snow Leopard, with details on system preferences, built-in applications, and utilities. You'll also find configuration tips, keyboard shortcuts, quides for troubleshooting, lots of stepby-step instructions, and more. Learn about new features and changes since the original Leopard release Get quick tips for setting

up and customizing your Mac's configuration Solve problems with the handy reference to the fundamentals of the Finder, Dock, and more Understand how to manage user accounts Work more efficiently author Tom Rudderham, MacBook Pro using keyboard shortcuts Take advantage of MobileMe, Apple's online suite of services and tools Troubleshooting, Maintaining, and Repairing Macs Peachpit Press Updated November 2018 for macOS Mojave In many ways, the MacBook Pro is the ultimate Mac. It's powerful, yet small enough to carry comfortably with one hand. It features a Retina display which makes images, video, and the web look pin-sharp. It can be plugged into a 5K monitor and used as a desktop computer. It's also a

beautiful device to behold. MacBook Pro Guide is the perfect companion for your new Mac. Brought to you by the expert team at Tap Guides, and written by best-selling technology Guide is packed with top tips and in-depth tutorials. You'll learn about key MacBook Pro features, such as the Touch Bar and Trackpad, discover how to use macOS and its built-in apps, plus much more. By the time you've finished reading MacBook Pro Guide, you'll be an expert in nearly everything MacBook and macOS related. Inside you'll discover: \* Everything you need to know about MacBook Pro \* How to set up your Mac \* How to use the Touch Bar and TrackPad \* Detailed app tutorials \* How to edit photos \*

Essential Settings and configurations \* Troubleshooting tips

## Macs All-in-One For Dummies

McGraw-Hill Companies This is the official curriculum of the Apple High Sierra 101: OS X Support Essentials 10.13 course and preparation for Apple Certified Support Professional (ACSP) 10.13 certification-as well as a topnotch primer for anyone who needs to support, troubleshoot, or optimize macOS High Sierra. This quide provides comprehensive coverage of High Sierra and is part of the Apple Pro Training series-the only

Apple-certified books on the market. Designed for support technicians, help desk specialists, and ardent Mac users, this guide takes you deep inside macOS High Sierra. You will find in-depth, step-by-step instruction on everything from installing and configuring High Sierra to managing networks and system administration. Whether you run a computer lab or an IT department, you'll learn to set up users, configure system preferences, manage security and permissions, use diagnostic and repair tools, troubleshoot peripheral devices, and more-all on your way to preparing for the

industry-standard ACSP This quide provides certification. This is a step-by-comprehensive coverage of step quide that works through Mavericks and is part of the lessons designed to teach Apple Pro Training series-the practical, real-world tasks, only Apple-certified books on with lesson files let you the market. Designed for support practice as you learn. technicians, help desk Mac OS X Lion All-in-One For specialists, and ardent Mac Dummies Independently Published users, this guide takes you deep This is the official curriculum inside the Mavericks operating of the Apple Mavericks 101: OS system. Readers will find in-X Support Essentials 10.9 depth, step-bystep instruction on everything from installing course and preparation for Apple Certified Support and configuring Mavericks to Professional (ACSP) 10.9 managing networks and system certification- as well as a top-administration.Whether you run a notch primer for anyone who computer lab or an IT needs to support, troubleshoot, department, you'll learn to set or optimize OS X Mavericks. up users, configure system

preferences, manage security and questions summarizing what permissions, use diagnostic and you've learned to prepare you repair tools, troubleshoot for the Apple certification peripheral devices, and more-all exam. on your way to preparing for the MacBook Air Guide Peachpit industry-standard ACSP Press certification. Covers updated The only Apple-certified book system utilities and new on Mac OS X v10.6, this features of OS X Mavericks, revised best-seller will take including iCloud Keychain and you deep inside the latest Tags. Features authoritative big-cat operating explanations of underlying system-covering everything technologies, troubleshooting, from installation to system administration, and much automation, customizing the more. Focused lessons take you operating system, supporting step by step through practical, applications, setting up realworld tasks. Lesson files and bonus material available for peripherals, and more. download-including lesson review Whether you're a support

technician or simply an ardent reinforce acquired knowledge. Mac user, you'll quickly learn The Apple Training Series and master the new features inserves as both a self-paced Mac OS X 10.6, including learning tool and the official native support for Microsoft curriculum for the Mac OS X Exchange Server 2007. and Mac OS X Server Following the learning certification programs. objectives of the Apple *TMac Guide: The Ultimate Guide* Certified Support Professional to IMac and Macos Peachpit Press exam, this self-paced book is The Apple-Certified Way to a perfect guide for Apple's Learn macOS Support Essentials training and a first-rate 11. the official book for macOS primer for computer support support, is a top-notch primer personnel who need to for anyone who needs to troubleshoot and optimize Mac support, troubleshoot, or OS X as part of their jobs. optimize macOS Big Sur, such as Chapter review sections and IT professionals, technicians, quizzes summarize and help desk specialists, and

ardent Mac users. This is the only Apple Pro Training Series book that covers Big Sur. You'll Authoritative explanations of find in-depth, step-by-step instructions on everything from upgrading, updating, reinstalling and configuring macOS Big Sur to setting-up network services like the Content Caching service. This book covers updated system utilities and new features in macOS Big Sur, including security and privacy Notification Center, Safari, system extensions, macOS Recovery, Startup Security Utility, and the Signed System

Volume (SSV). This book includes the following content: underlying technologies, troubleshooting, system administration, and much more Focused lessons that take you step by step through practical, real-world tasks A Web Edition that provides the full text of the book online The Apple Pro Training Series is Apple's official self-paced learning resource. Books in this series enhancements, Control Center and offer downloadable lesson files and an online version of the book. Additional information on this and other books in this series can be found at

www.peachpit.com/apple. For more just-released Macs. Running an on certification, visit older Mac? Don't worry, this b

training.apple.com.

Apple Training Series John Wiley & Sons

The huge reference guide you need to use the full power of your Mac Macs All-in-One For Dummies truly covers it all. This complete reference quide contains five books in one, so you can learn all your Mac is capable of. You'll get a complete understanding of your computer, so you can use it for pleasure or business, become a multimedia master, surf the web like a pro, troubleshoot problems as they arise, and so much besides. This latest edition is updated for the newest version of macOS, the hottest apps, and the

older Mac? Don't worry, this book won't leave you behind. Everything you need to do on your Mac can be learned with the help of Macs Allin-One For Dummies. Learn your way around your Mac and customize all the macOS features Discover the newest features (and the returning classics) so you can make the most of your machine Beef up your security, stay safe while surfing the web, and figure it out when things go wrong Use your computer to work, play, create videos, keep in touch, and everything else Computer users who are switching to a Mac for the first time, as well as previous Mac users who are upgrading to the newest model, need a guide for getting the most out of

their powerful computer. This is that guide.

## <u>OS X Support Essentials 10.10</u> Penguin

Tired of being tethered to your desktop computer? If you're ready to break free with a laptop, the new MacBook could be just what you're looking for. In addition to the freedom to work wherever you happen to be, a MacBook offers you A portable darkroom with iPhoto Mobile music, podcasts, and Internet radio GarageBand software that lets you make your own music The ability to create and share original movies and DVDs Safari, a safer and ultra-cool Web browser. and all the other OS X advantages Whether you already have your new MacBook or are still weighing the

pros and cons of various models, MacBook For Dummies is a valuable resource. For newcomers to laptop land, it's packed with basic information about using and caring for Mac laptops. It also walks you through Mac OS X, the revolutionary Macintosh operating system that makes your laptop tick. Then it's on to all the fun stuff you can do with your MacBook, like making music, editing photos and turning them into a book, creating DVDs on the road, or adding a wireless keyboard. MacBook For Dummies will help you Set up your MacBook and get acquainted with all the features of the Mac OS X Tiger operating system Use the Safari Web browser and Apple's .Mac Internet subscriber service, connect your

MacBook to a printer, and communicate with your cell phone or PDA Connect to a wired or wireless network Make the most of the iLife applications that come with your MacBook-iTunes, iPhoto, iMovie HD, iDVD, and GarageBand Keep your MacBook and your data safe, troubleshoot any problems, and maintain your system Popular For Dummies author Mark Chambers has loaded this fun book with tips, ideas, and his famous "Mark's Maxims "-power user advice that will power of the Mac. This easyquide you around the pitfalls and make you a Macxpert in no time. From latptop basics all the way to upgrading and adding memory, MacBook For Dummies will be your MacBook's best friend. MacBook For Dummies Prentice

Hall

Eight minibooks thoroughly cover the newest Mac operating system-Mac OS X Lion Macs continue to gain market share, and Mac OS X Lion is expected to draw even more converts as it adds the magic of some of your favorite iPad and iPhone features to the legendary to-follow quide to Mac OS X Lion features eight selfcontained minibooks covering every phase of navigating, customizing, and expanding Mac OS X Lion; the iLife and

iWork applications; maintenance and troubleshooting; Internet activities; and much more. Mac Spotlight, customizing the OS X Lion All-in-One For Dummies is ideal for those switching to a Mac, anyone upgrading from an earlier version of Mac OS X, beginning iLife and iWork applications Mac users, and experienced users looking for a more comprehensive reference. Minibooks include: Introducing from the Mac App Store, Mac OS X, Customizing and Sharing, the Digital Hub, Using iWork, the Typical Internet Stuff, Networking in Mac OS X, Expanding Your

System, and Advanced Mac OS X Covers Mac OS X Lion basics, using the Finder and desktop, setting up multi-user accounts, working with the Address Book and Apple Mail, and using the amazing iTunes, Highlights the new features of Mac OS X Lion showing readers how to find and download apps organize their desktop with Launchpad and Mission Control, take advantage of full-screen apps, and more Features

advanced advice on using

AppleScript, troubleshooting your system, staying secure, and setting up a network You'll tame your Lion in no time with this book and a little help from For Dummies. The Complete Idiot's Guide to Mac OS X Peachpit Press A quide to Mac computing essentials showcases the updated features of OS X, covering installationg, integration, applications, networking, and troubleshooting. Leo Laporte's Guide to Mac OS <u>X Tiger</u> Alt Concepts Incorporated

Learn how to solve any Mac problem with Joe Kissell's expert advice! We may love our Macs, but they can still suffer significant problems. In this essential quide from best-selling author Joe Kissell, you'll learn 17 basic troubleshooting procedures and how to solve 9 common problems , along with an easy-to-follow way to troubleshoot novel problems . Whether your Mac won't turn on, experiences kernel panics repeatedly, or is glacially slow, this book has the calm, friendly advice you need to find a solution.

Following in the footsteps of the Trash when the Finder his critically acclaimed books balks. An application grinds

Take Control of Mac OS X to a halt. An Backups and Take Control of crashes. Reca Maintaining Your Mac, Joe keyboards and starts by helping you prepare Internet conn for trouble. You'll learn how doesn't work.

to prevent problems from occurring, what tools you'll need to diagnose and fix problems, and the key troubleshooting techniques and solutions for common problems . You'll also learn how to handle problems that include: Your Mac won't turn on. Repeated kernel panics. Abnormal slowdowns. Emptying

to a halt. An application grinds crashes. Recalcitrant keyboards and mice. A dead Internet connection. Printing doesn't work.

Macintosh Troubleshooting Pocket Guide for Mac OS John Wiley & Sons "Dan Frakes' Mac OS X Power Tools is an essential (and approachable) guide for getting the most from Mac OS X." -Christopher Breen, Mac 911 Columnist, MacWorld Magazine Mac Expert Dan Frakes' Turns You Into a Power User The latest version of Mac OS X (v10.3, Panther) is here, and noted expert Dan Frakes has once again worked day and night to discover and document the best ways for Mac users of all levels of experience to get things done. This completely Making the most of Classic revised and updated second edition of Mac OS X Power Tools provides tips, shortcuts, and step-by-step solutions to equip you with the most essential insights and knowledge. With this book at your side and your Mac in front of you, you'll understand Mac OS X like never before, saving time, avoiding Unix base Visit the author's headaches, and transforming OS X into one very productive cat. Coverage includes: Understanding user accounts and permissions Taking control of the startup and login processes Embracing and extending Finder functionality Using the Dock and Dock replacements Working with

applications Streamlining Mac OS and third-party installations Improving Web surfing and network connectivity Sharing files and connecting to servers Taking advantage of OS X's advanced printing architecture Strengthening system security Keeping Mac OS X in tip-top shape Controlling your Mac remotely Taking advantage of OS X's

website at www.macosxpowertools.com/ Troubleshooting Your Mac Peachpit Press Ready to Unleash Your Mac's Full

Potential? Are you ready to unlock the full potential of your MacBook and iMac, from harnessing the power of macOS Sonoma to mastering essential tips and troubleshooting usage, demystifying the interface, with ease? Look no further! "macOS Sonoma User Guide" is your comprehensive manual to elevate your Mac experience. With this book, you'll gain invaluable insights and conquer any challenge personalized experience. Tailor that comes your way, whether you're your Mac to your preferences, a novice or an experienced user. This book offers step-by-step instructions suitable for all levels of expertise. You will learn settings and productivity hacks. time-saving tips and troubleshooting techniques that will make your Mac experience smooth and hassle-free. This is a preview of what you will learn: Master macOS Sonoma from dynamic wallpapers to advanced privacy controls, become an expert in no time. Learn the fundamentals of Macdaily workflow, troubleshoot

and boosting your productivity. Transition seamlessly from Windows to Mac, ensuring a smooth and stress-free switch. Optimize your Mac settings for a seamless and enhancing functionality and aesthetics. Get the most out of your MacBook Pro with essential Find quick solutions to common issues, ensuring your Mac always runs at its best. And lots more! It's time to revolutionize your Mac experience! Empower yourself with the knowledge, tips, and tricks in "macOS Sonoma User Guide." Whether you're seeking to enhance your

Page 19/22

issues, or simply explore the incredible features of macOS Sonoma, this book is your key to unlocking the full potential of your MacBook and iMac. Don't miss out on the opportunity to become a Mac master. Grab your copy now, and help you quickly get started take the first step toward an enriched and efficient Mac experience. Your Mac is capable of more than you think - let "macOS Sonoma User Guide" show you how! Note: This book is not endorsed by Apple, Inc. and should be considered unofficial. Switching to a Mac For <u>Dummies</u> Independently Published With the addition of features and multi-touch gestures

first pioneered on the iPhone and iPad, Lion is truly different than any other Mac OS. This handy quide is packed with concise information to with Lion, whether you're new to the Mac or a longtime user. Once you learn the essentials, you can use this book as a resource for problem-solving on the fly. Mac OS X Lion Pocket Guide goes right to the heart of Lion, with details on system preferences, built-in applications, and utilities. You'll find configuration tips, keyboard shortcuts,

quides for troubleshooting, lots of step-by-step instructions, and many other features-all in an easy-toread format. Learn what's new, (macOS Catalina) + including Lion's iOS-inspired features Get quick tips for configuring and customizing your Mac Solve problems with a instructional material quick quide to the fundamentals like the Finder and Dock Use keyboard shortcuts to work more efficiently Take advantage of Lion's built-in applications and utilities Manage user accounts and passwords MacBook Pro Guide Hayden

Books

My MacBook Air Handbook: A Beginner User's Guide to The Essentials of MacBook Air Troubleshooting Mastering MacBook Air made easy!! My MacBook Air Handbook is an designed to expose you to the functionality of one of the most sophisticated computer products by Apple. The instructional material adopts a simple, flowable, and comprehensive approach to exposing you to the basics of using the MacBook Air

featuring macOS Catalina. It using the "Look Inside" also gives useful tips on how feature will give you a to use your device like a pro, glimpse of the repository of as well as help on troubleshooting fundamental issues with setup and other occurrences.Who needs this book? A novice who has never used any MacBook product before, and who wants to get on the Mac train. Anyone hoping to acquire a MacBook Air Existing users of MacBook Air who want to get more acquainted with the device with the aim of maximizing its functionality. A glance through the Table of Contents

information packed into this piece.Don't wait any further, order your copy NOW. It is very simple; click the BUY button.